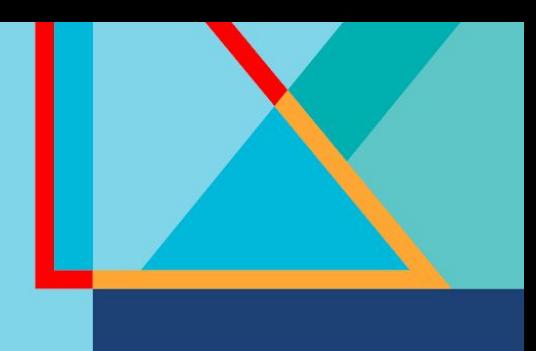

# **Summit**

# **Connect**

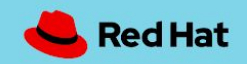

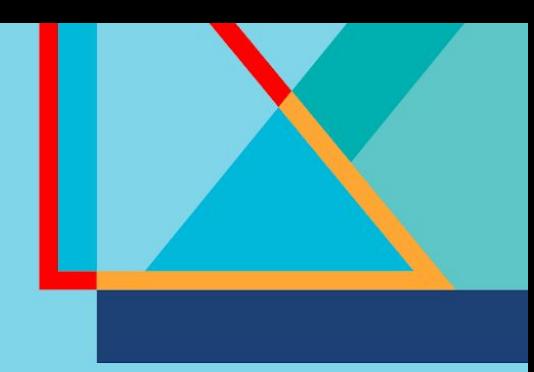

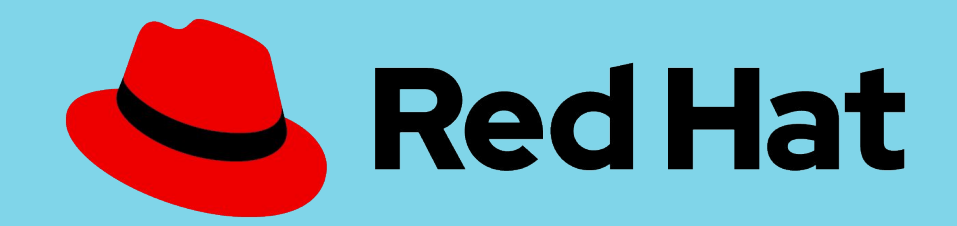

# OpenShift GitOps & Advanced Cluster Management

Continuous Delivery *at scale* on OpenShift

Mark Roberts Principal Solution Architect Red Hat

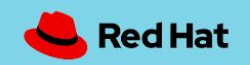

### The challenge

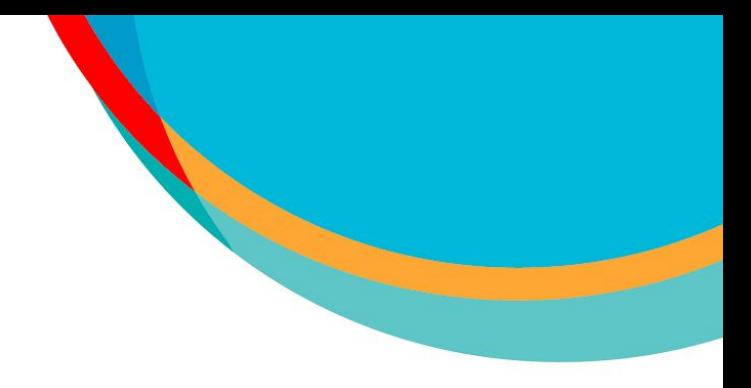

### **Secure Software Pipelines**

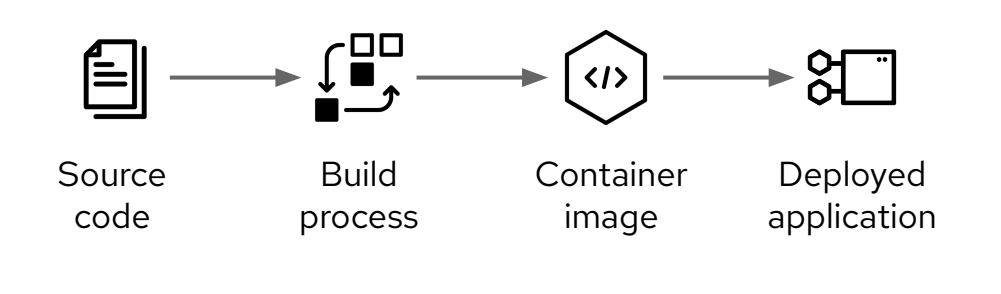

### **Deployment to multiple clusters**

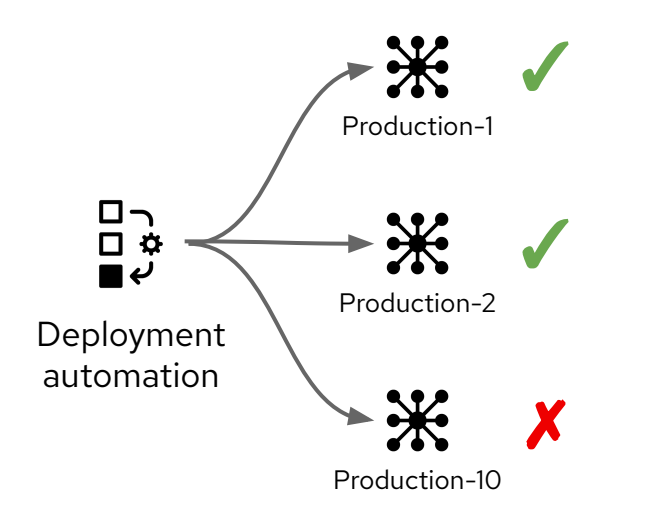

#### **Ephemeral clusters**

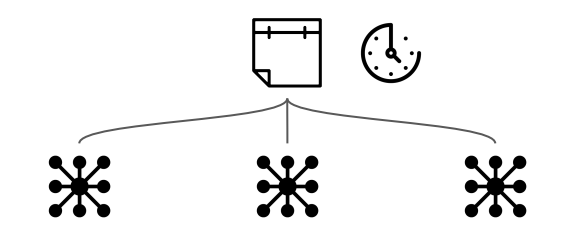

#### Production-1 Production-2 Production-10

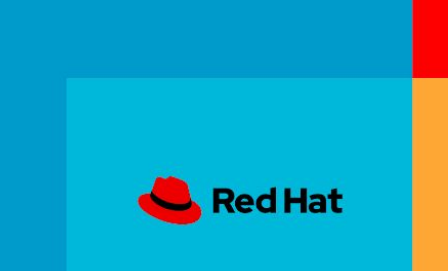

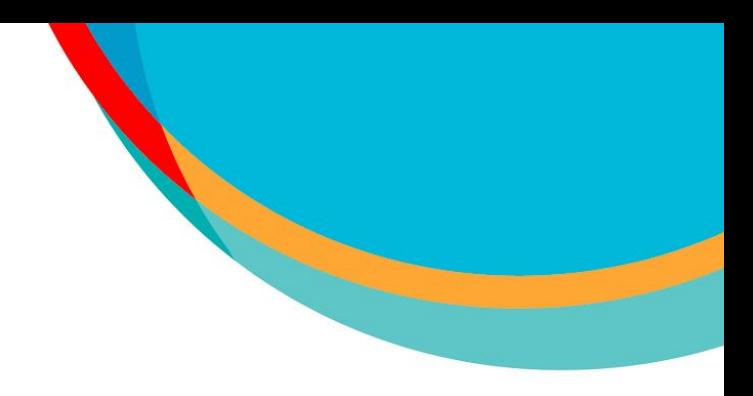

# *Objective* To create an automated build and deploy process

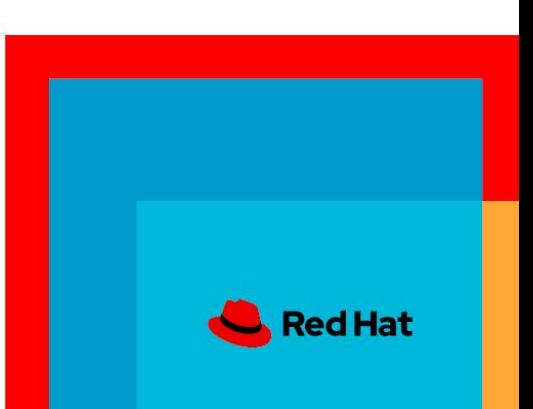

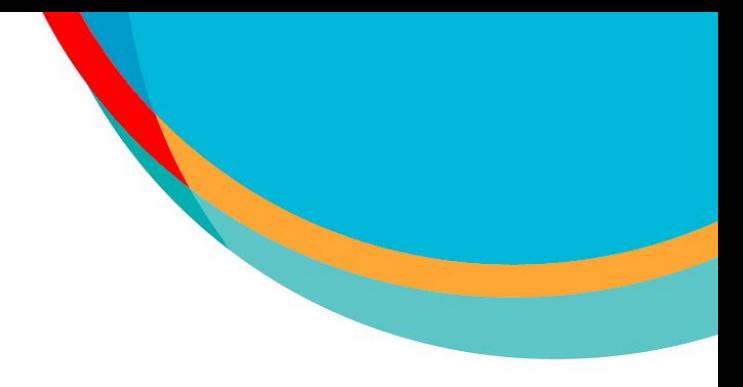

### GitOps Principles

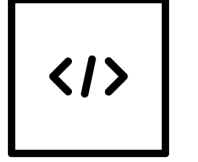

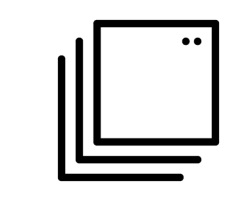

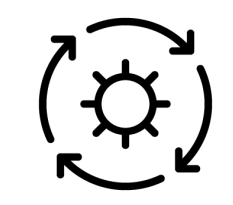

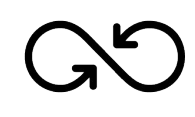

The system is described declaratively

The desired state is versioned in Git

Approved changes can be applied automatically

A controller exists to detect and act on drift

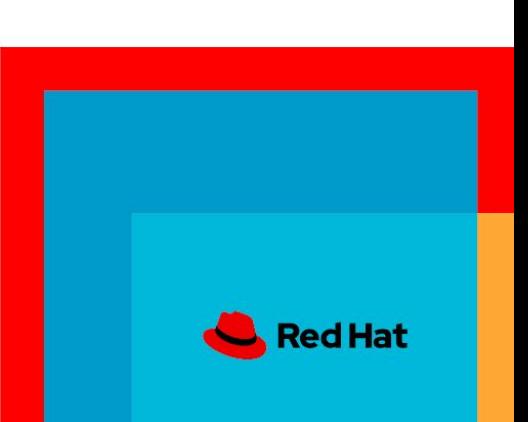

# *Objective*

To create an automated build and deploy process in which the assets are stored in and managed from a Git repository

*At scale in an ephemeral environment*

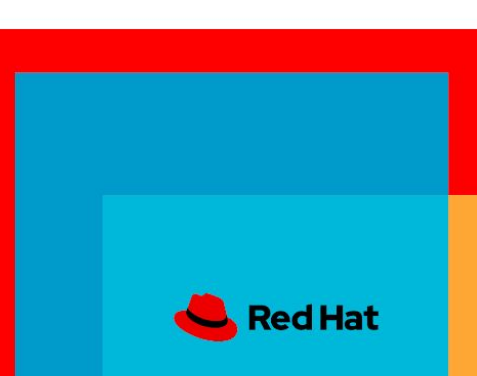

### Source content and objectives

- From source content to running microservice
	- Source code of application
	- Container images (both a target and a source asset)
	- Kubernetes resources services, configuration maps, secrets etc.
- Two major phases
	- Build Continuous integration
	-

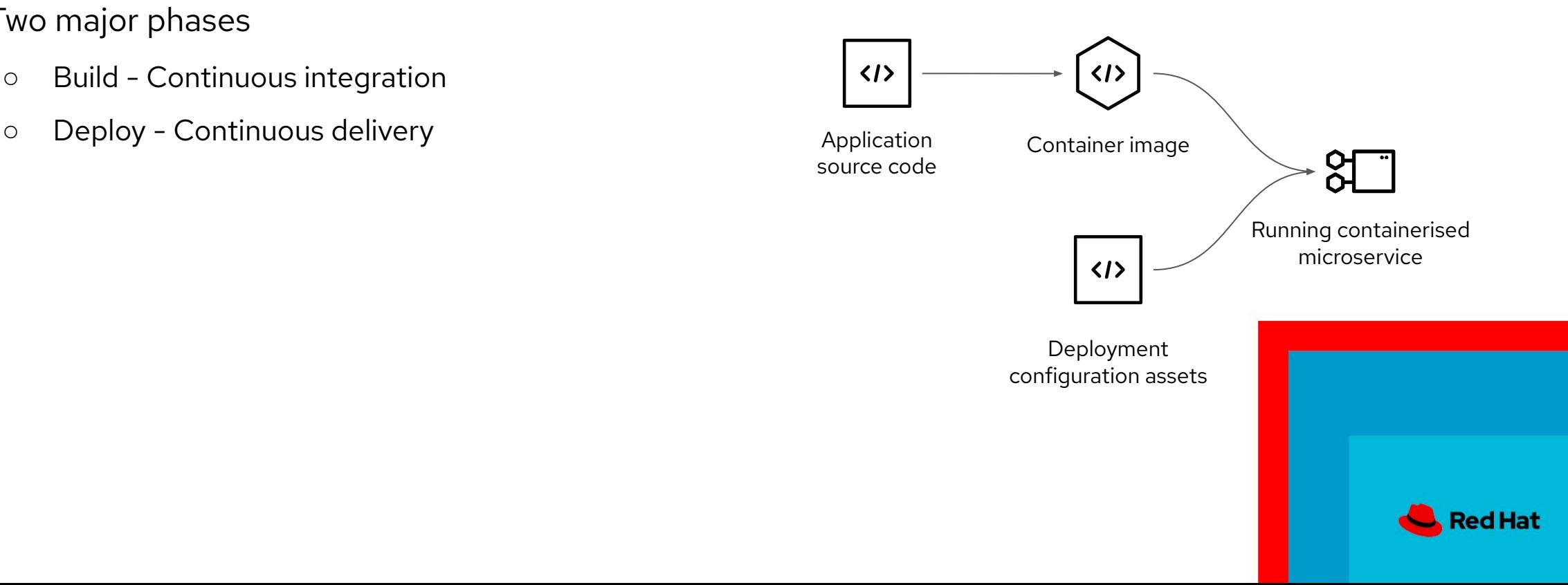

# CI / CD Integrated delivery process

**OpenShift** <sup>\*</sup>Pipelines

OpenShift GitOps

Red Hat

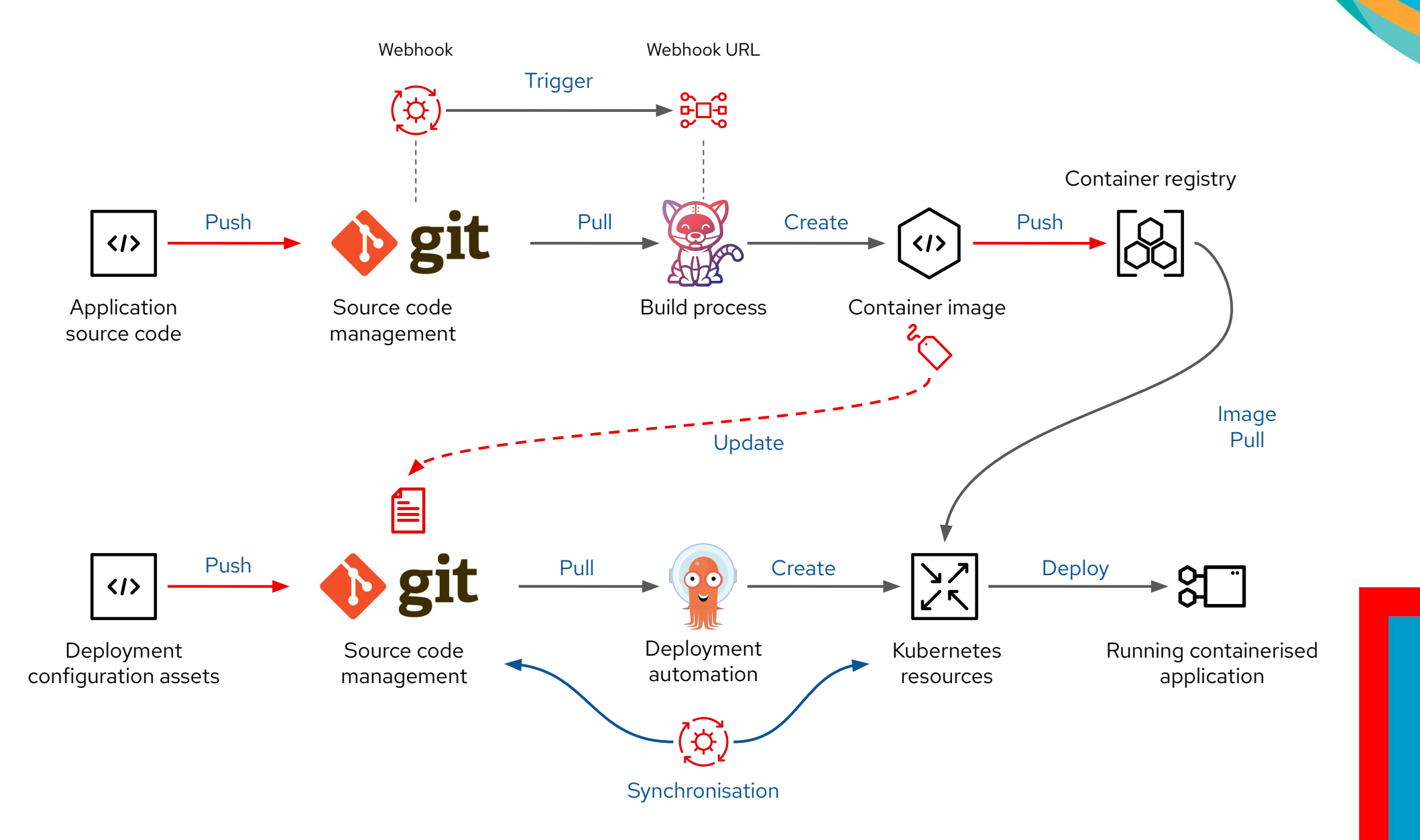

### OpenShift Pipelines (ArgoCD) Application

- A definition of a set of content to be deployed together which deliver value
- A simple source  $\Rightarrow$  target relationship
- A series of applications are grouped together in the context of a project

```
apiVersion: argoproj.io/v1alpha1
kind: Application
metadata:
   name: my-app
   namespace: openshift-gitops
spec:
   project: simple-apps
   destination:
```
 namespace: simple-pipeline server: https://kubernetes.default.svc

 **source**: git path: pipelines/simplePipeline/deployment<br>targetRevision: main targetRevision: main repoURL: https://github.com/marrober/simple-apps.git

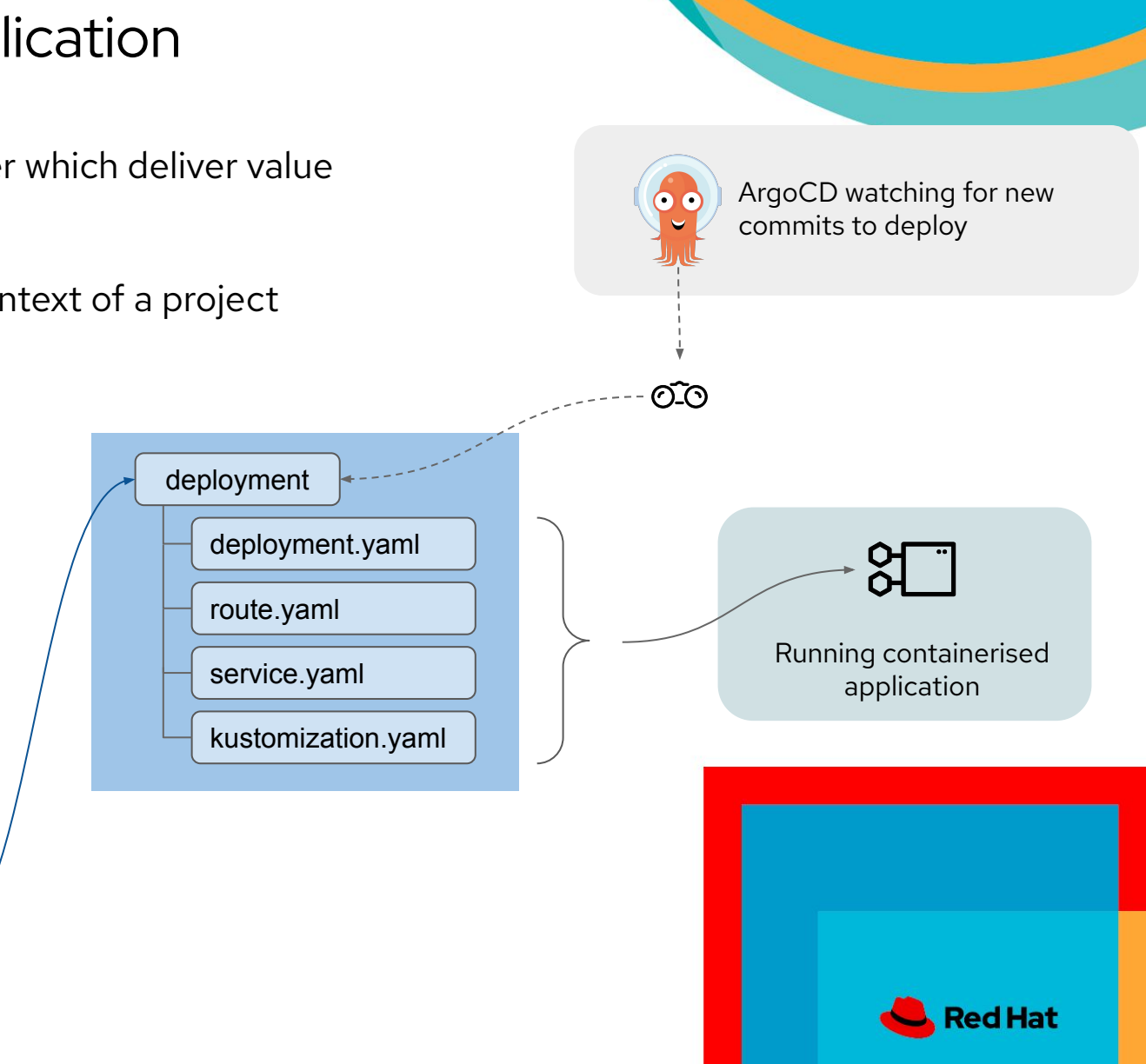

### ArgoCD Project and applications

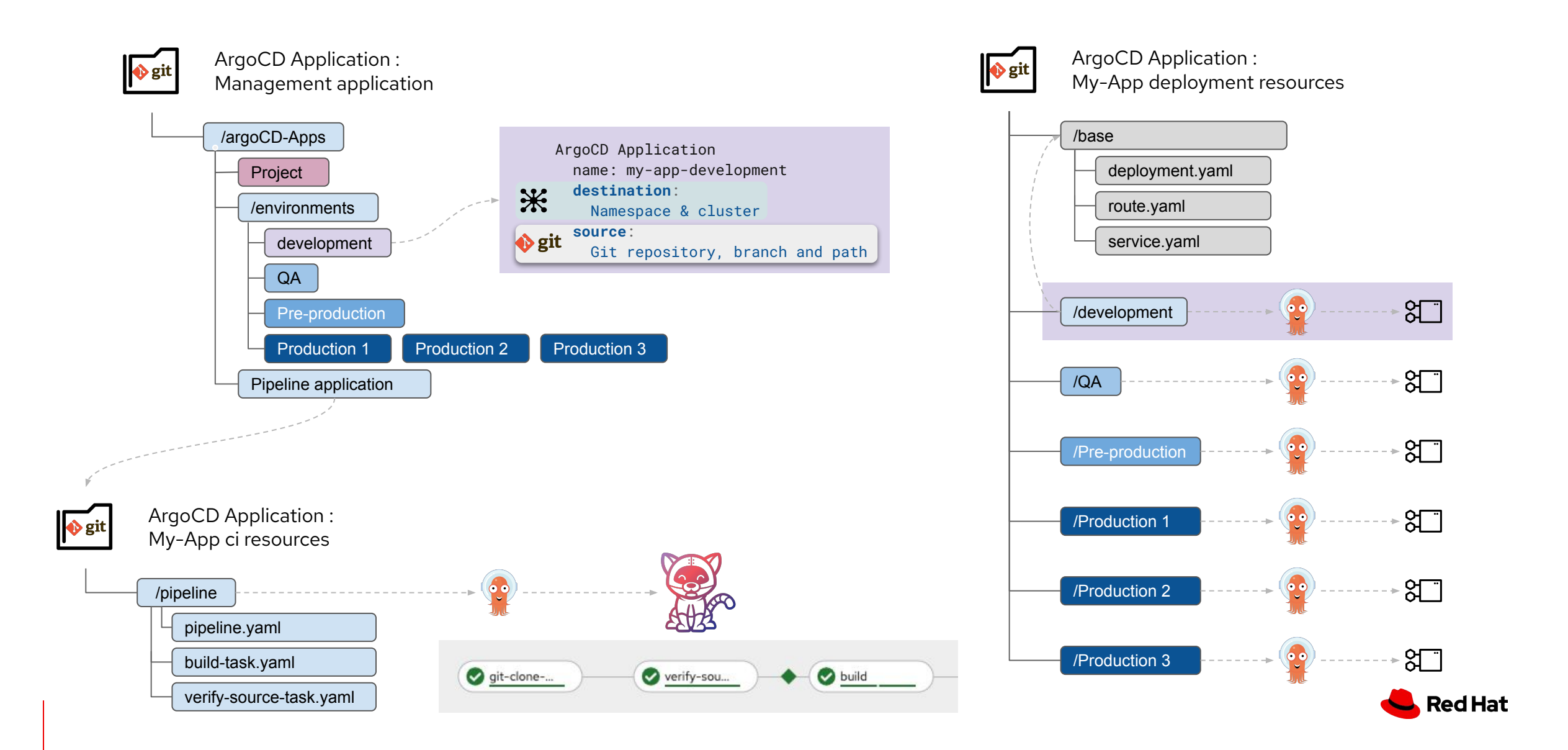

### ArgoCD Project and applications

Project based filtering in the ArgoCD web user interface helps focus on the applications that you need

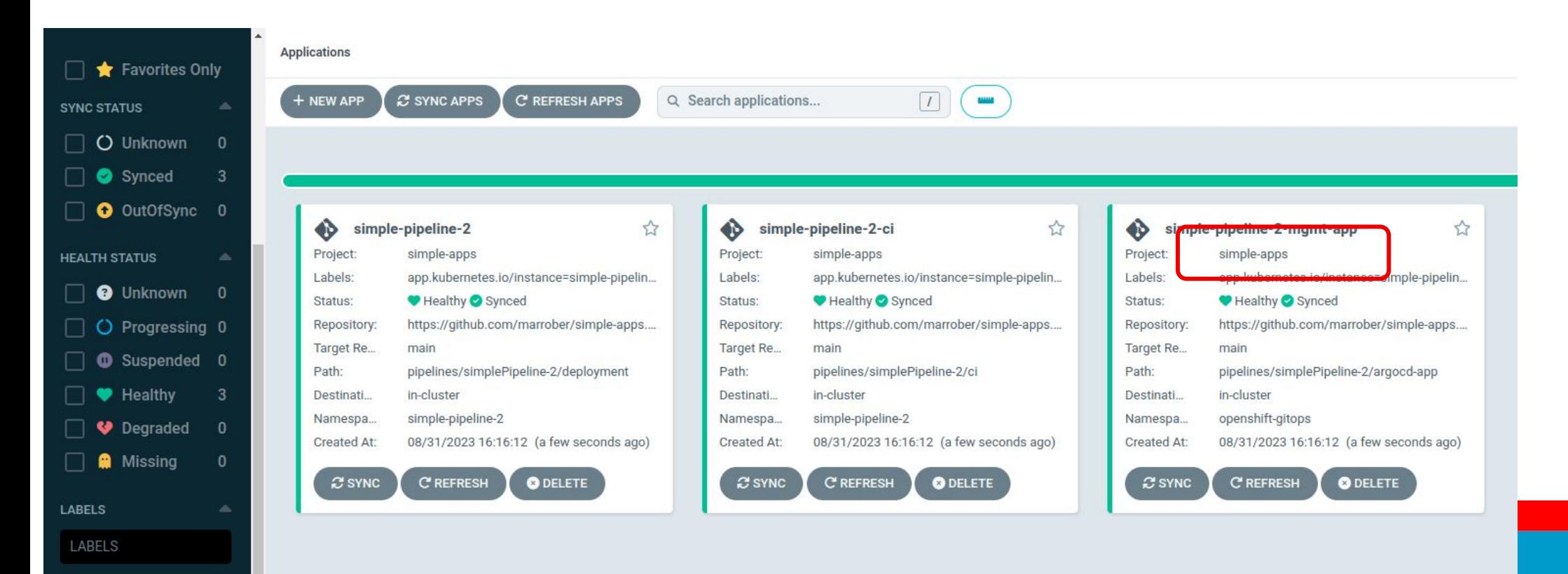

**PROJECTS** 

PROJECTS

 $\vee$  simple-apps

**O** CLEAR

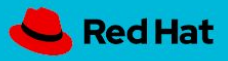

### ArgoCD : Push model

- ArgoCD hub targets ArgoCD instance in the receiving clusters
- Applications are deployed out to remote clusters
- Each remote cluster is registered as a cluster within the Hub ArgoCD instance
	- ArgoCD maintains the cluster inventory
- ArgoCD projects identify the clusters (and namespaces) to which they can deploy
- An ArgoCD application is required for each target cluster

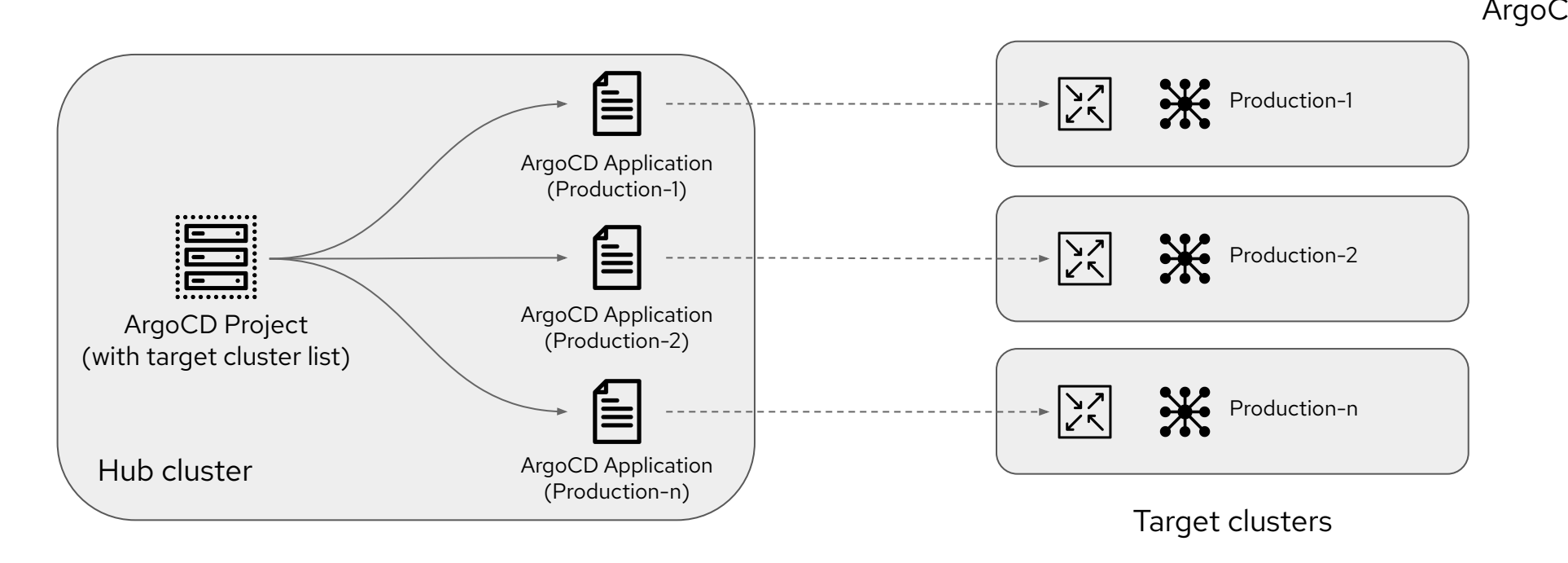

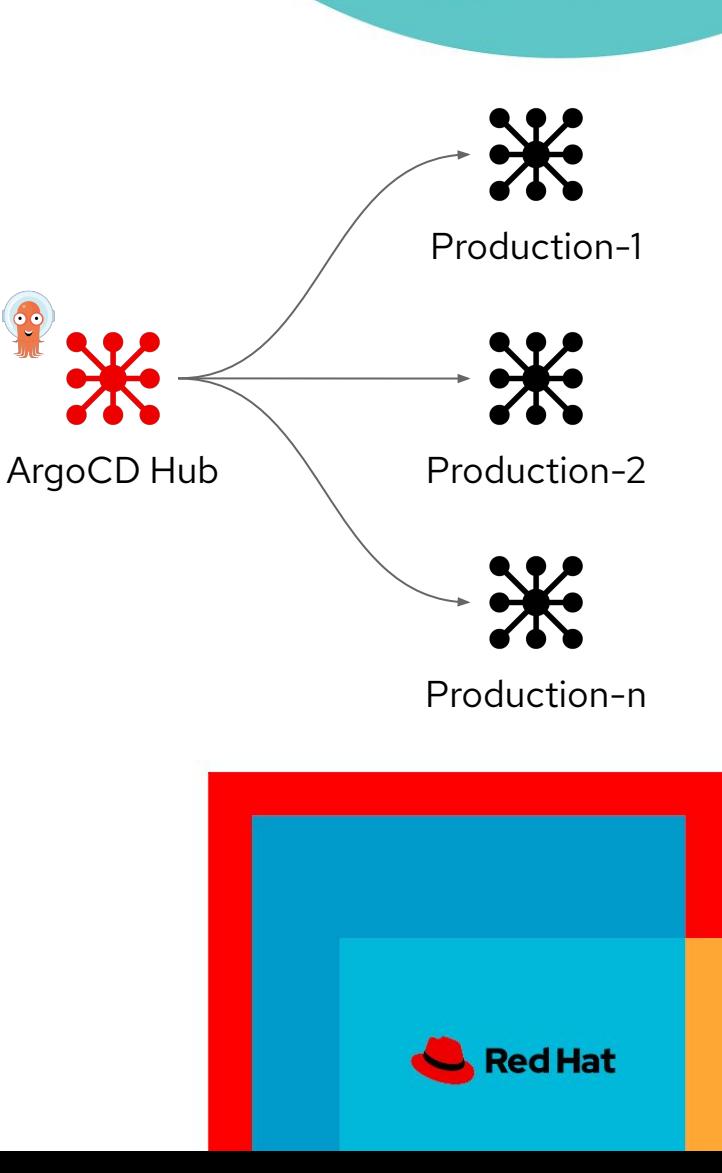

# ArgoCD Push model

### *Positives and negatives*

### **Positives**

- Simple process to create the assets
- Kustomize can be used to inject variance into a 'base' ArgoCD application to set the destination for each cluster
- Centralised approach in which deployment automation runs on the hub cluster
- **Negatives** 
	- Large numbers of target clusters can create a proliferation of ArgoCD Applications to manage
	- Could be problematic to maintain the cluster inventory over time
	- Requires direct connectivity from ArgoCD hub to target clusters
	- Hub cluster may be viewed as a single point of failure

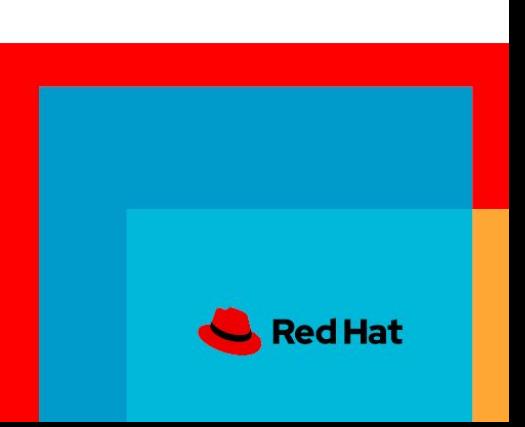

### ArgoCD deployment to multiple clusters Pull model

- Enhanced by Red Hat Advanced Cluster Management for Kubernetes (ACM)
- The ArgoCD application definition is created on the hub and distributed to the remote cluster
- Status is reported back to the Hub cluster for overall reporting
- **Benefits** 
	- Each remote cluster runs a separate ArgoCD instance and application lifecycle operating on independent schedules
	- Satisfies requirements of security teams : Remote (production) clusters connect to the hub

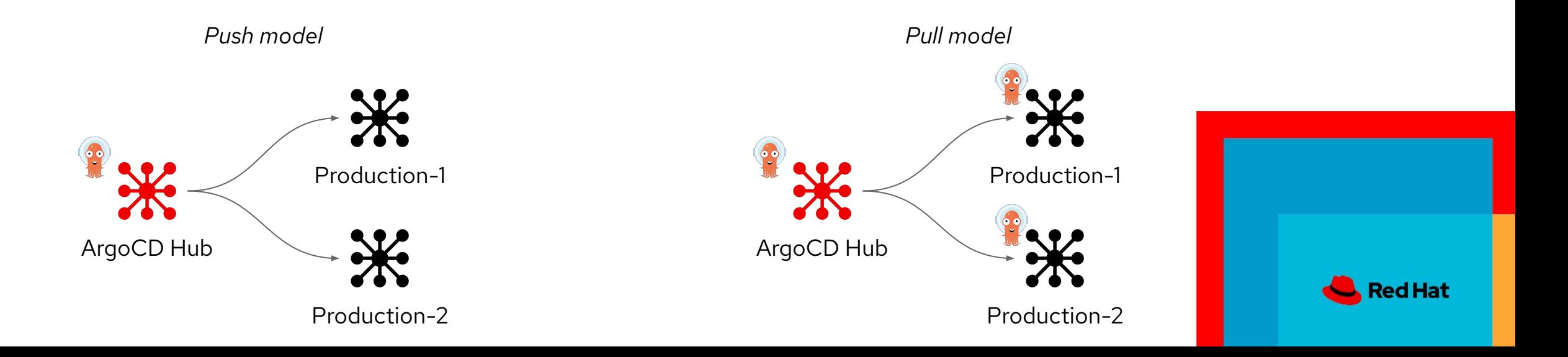

### ArgoCD pull model resources

- ApplicationSet object is used to manage an application that is deployed to multiple clusters
	- References the source Git repository of deployable content
	- References a placement policy to select the target clusters
- Placement object identifies a ClusterSet and can select a subset of such clusters if required
- **ACM ClusterSet** 
	- A set of ACM managed clusters that together deliver a function
	- Examples :
		- All production clusters
		- All production clusters in European region etc.

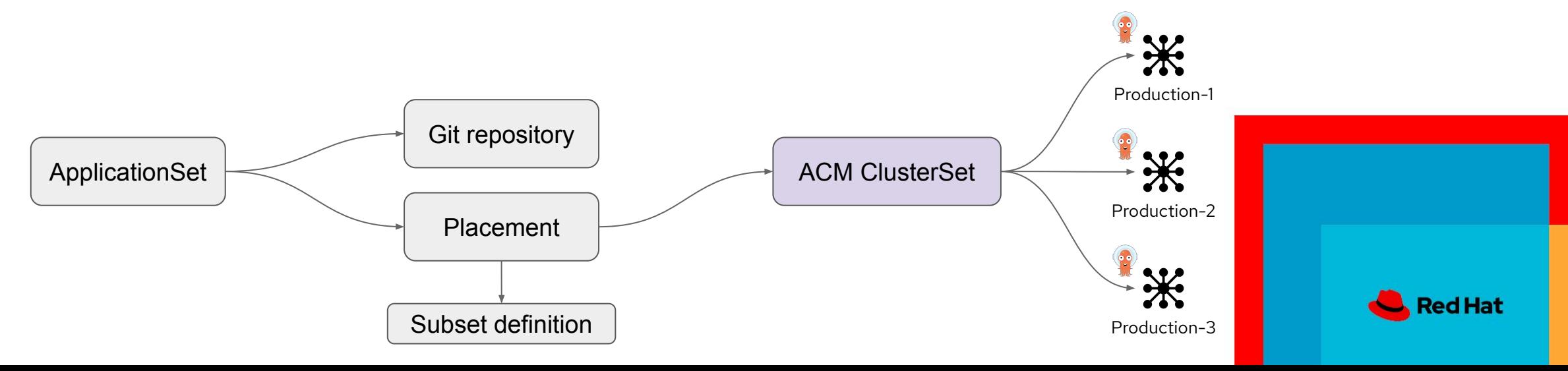

### ApplicationSet Controller

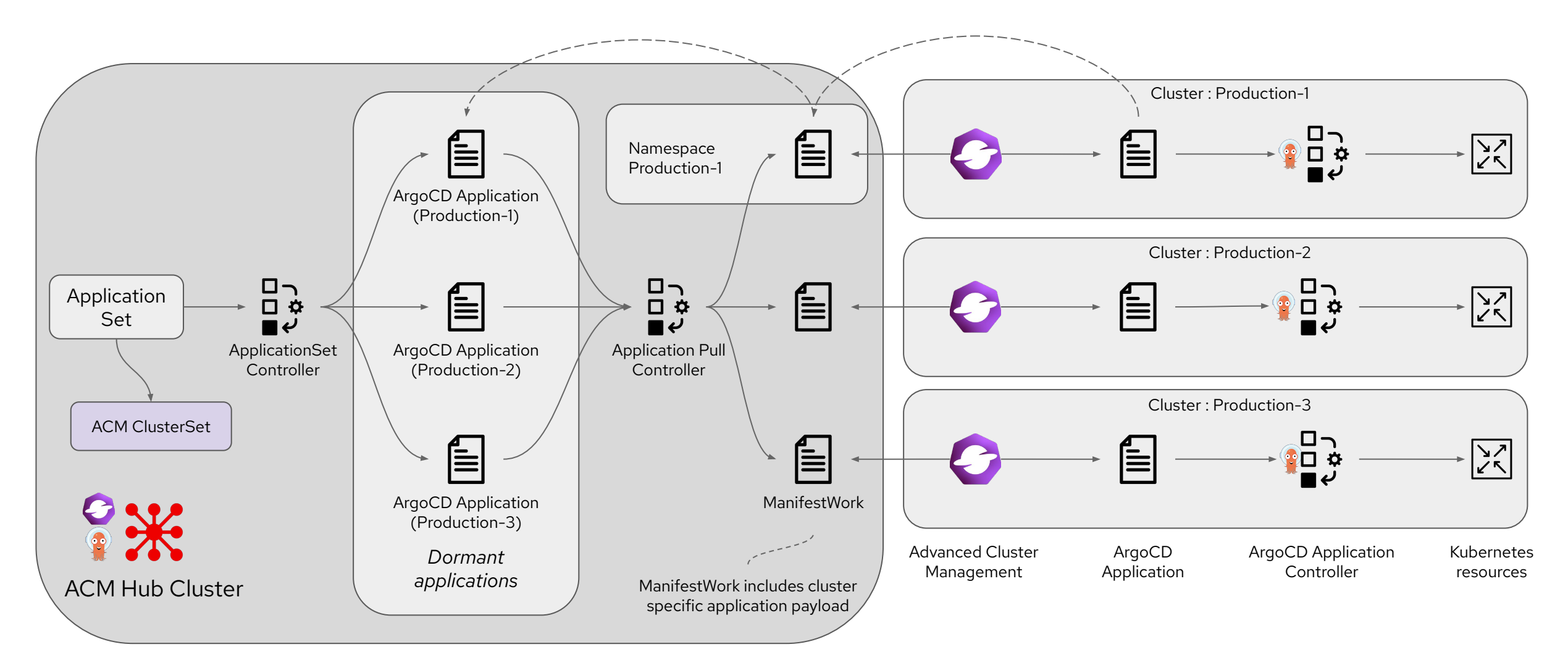

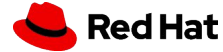

### ApplicationSet Controller - details

- *ApplicationSet Controller* creates (dormant) individual ArgoCD applications for each identified target cluster
- Application Pull Controller creates manifestWork objects for each target cluster
- manifestWork objects in cluster specific namespace are monitored (in a pull mode)
- Application object is extracted from manifestWork and created on the remote cluster
- Local ArgoCD instance on remote cluster processes the application object to create Kubernetes resources

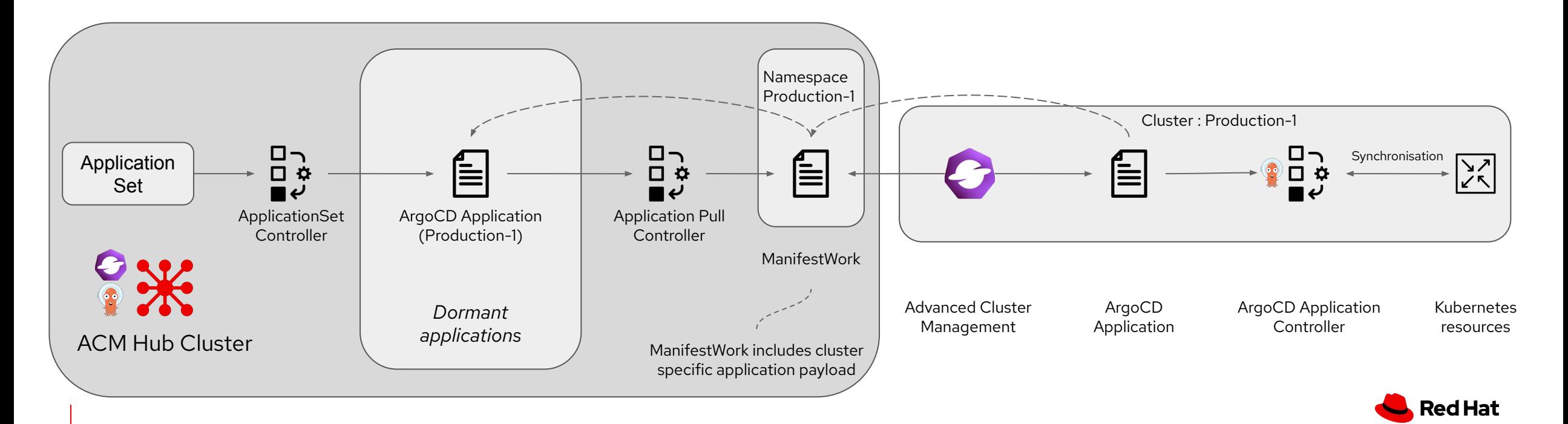

# OpenShift GitOps Summary

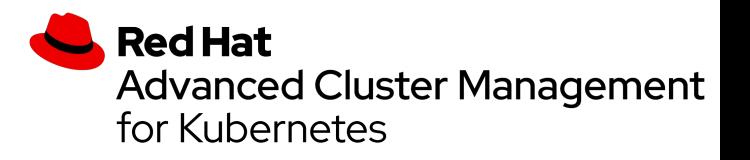

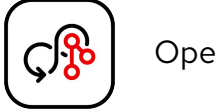

OpenShift GitOps

- OpenShift GitOps delivers an automated deployment process
	- ... in which the assets are stored in and managed from a Git repository
- Reconciliation of manual changes made to Kubernetes resource so that the Git content remains the single source of truth
- Visualisation of application status through the web user interface
- Management of complex multi-component applications through ArgoCD projects
- Control of environmental variance through the use of Kustomize

### **ArgoCD Push Model**

- Independent of Red Hat Advanced Cluster Management for Kubernetes
- Centralised management of application lifecycle
- Supports multiple clusters via ArgoCD cluster registration
- Simpler process than the pull model less moving parts
- Less content to manage on the remote cluster
- Ideal for more transient remote clusters

### **ArgoCD Pull Model**

- Requires Red Hat Advanced Cluster Management for Kubernetes
- Distribution of ArgoCD applications to remote clusters
- Remote clusters operate the application lifecycle independent of the hub
- Status is reported back to the Hub cluster for overall reporting
- Supports secure connections remote connect to Hub via ACM
- Less Kubernetes resources to manage

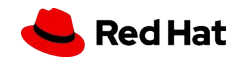

# What's next

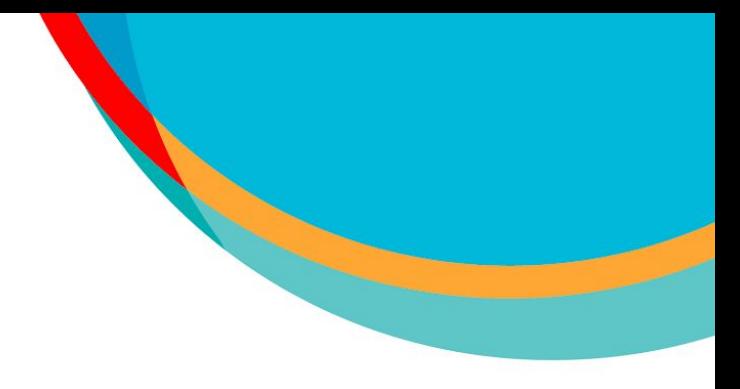

- Have a chat today
- Get in touch - [mroberts@redhat.com](mailto:mroberts@redhat.com)
- Schedule some time web meeting or face to face
- Search the Red Hat blog site : https://www.redhat.com/en/blog

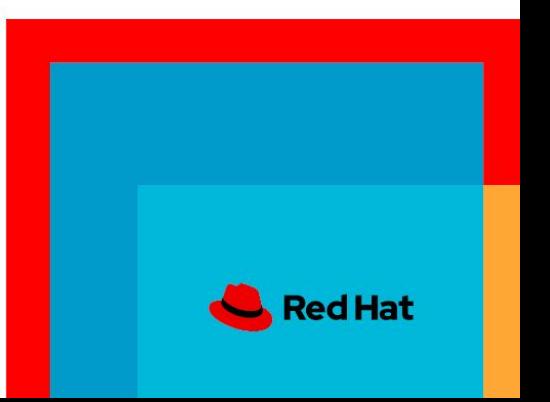

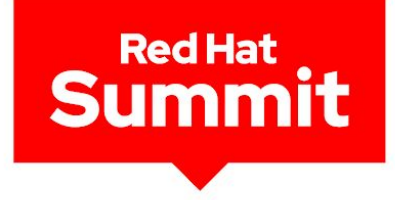

# Thank you

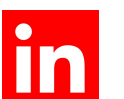

linkedin.com/company/red-hat

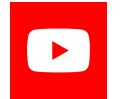

youtube.com/user/RedHatVideos

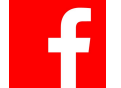

facebook.com/redhatinc

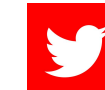

twitter.com/RedHat

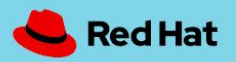

# References

**Red Hat** 

### Blogs -

- An introduction to GitOps <u>link</u>
- Introducing the Argo CD Application Pull Controller for Open Cluster Management - [link](https://cloud.redhat.com/blog/introducing-the-argo-cd-application-pull-controller-for-open-cluster-management)
- An Introduction to ApplicationSets in OpenShift GitOps - [link](https://cloud.redhat.com/blog/an-introduction-to-applicationsets-in-openshift-gitops)
- GitOps Deployment and Image Management [link](https://cloud.redhat.com/blog/gitops-deployment-and-image-management)
- Your Guide to Continuous Delivery with OpenShift GitOps and Kustomize - [link](https://cloud.redhat.com/blog/your-guide-to-continuous-delivery-with-openshift-gitops-and-kustomize)
- A guide to using ArgoCD and GitOps with RBAC [link](https://cloud.redhat.com/blog/a-guide-to-using-gitops-and-argocd-with-rbac)
- A Guide to Secrets Management with GitOps and Kubernetes - [link](https://cloud.redhat.com/blog/a-guide-to-secrets-management-with-gitops-and-kubernetes)
- A Guide to GitOps and Secret Management with ArgoCD Operator and SOPS - [link](https://cloud.redhat.com/blog/a-guide-to-gitops-and-secret-management-with-argocd-operator-and-sops)
- How to Use HashiCorp Vault and Argo CD for GitOps on OpenShift - [link](https://cloud.redhat.com/blog/how-to-use-hashicorp-vault-and-argo-cd-for-gitops-on-openshift)
- Learn about Progressive Application Delivery with GitOps - [link](https://cloud.redhat.com/blog/learn-about-progressive-application-delivery-with-gitops)
- A Guide to Going From Zero to OpenShift Cluster with GitOps - [link](https://cloud.redhat.com/blog/a-guide-to-going-from-zero-to-openshift-cluster-with-gitops)
- Understanding GitOps with Red Hat Advanced Cluster Management - [link](https://cloud.redhat.com/blog/understanding-gitops-with-red-hat-advanced-cluster-management)